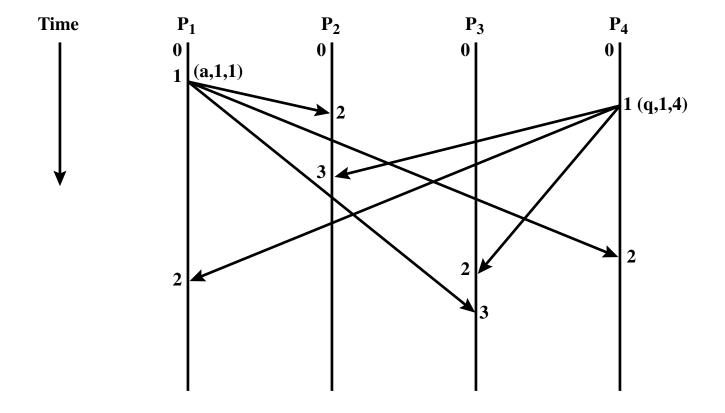

Figure 14.9 Another Example of Operation of Timestamping Algorithm